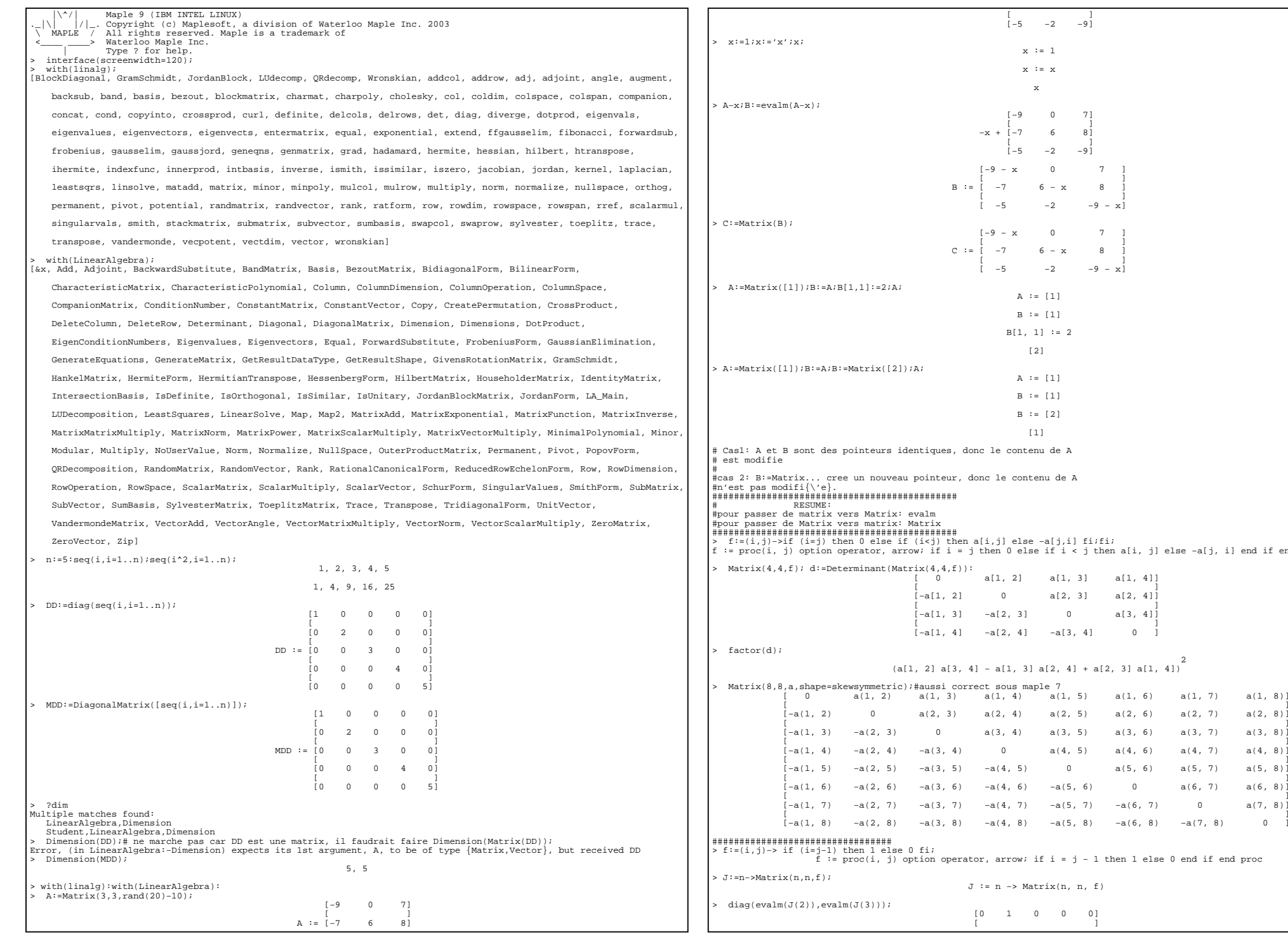

end if end if en

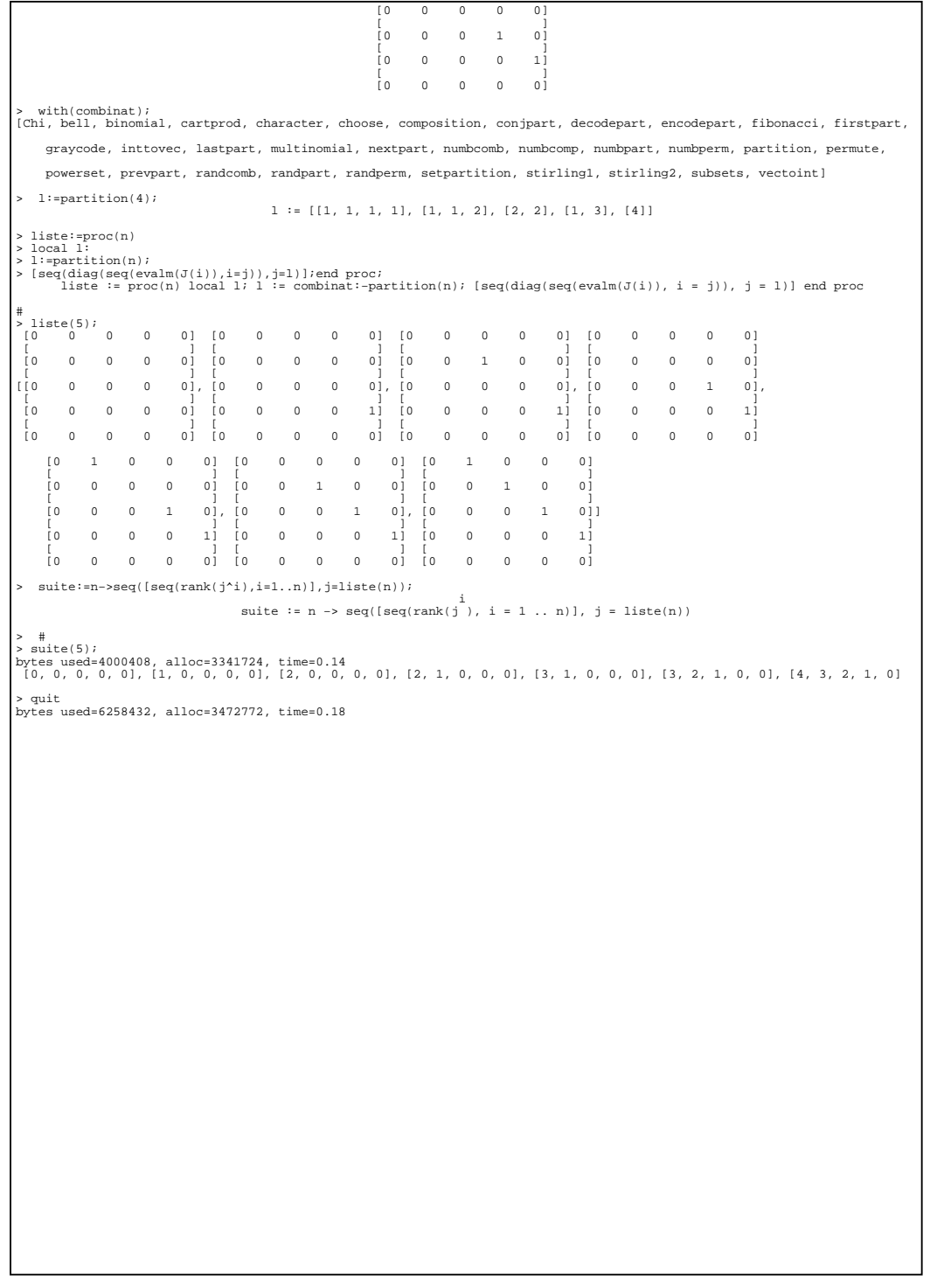